## **CCP and populating the EMIS screens**

**For a typical 3 college credit = 1 high school credit course.**

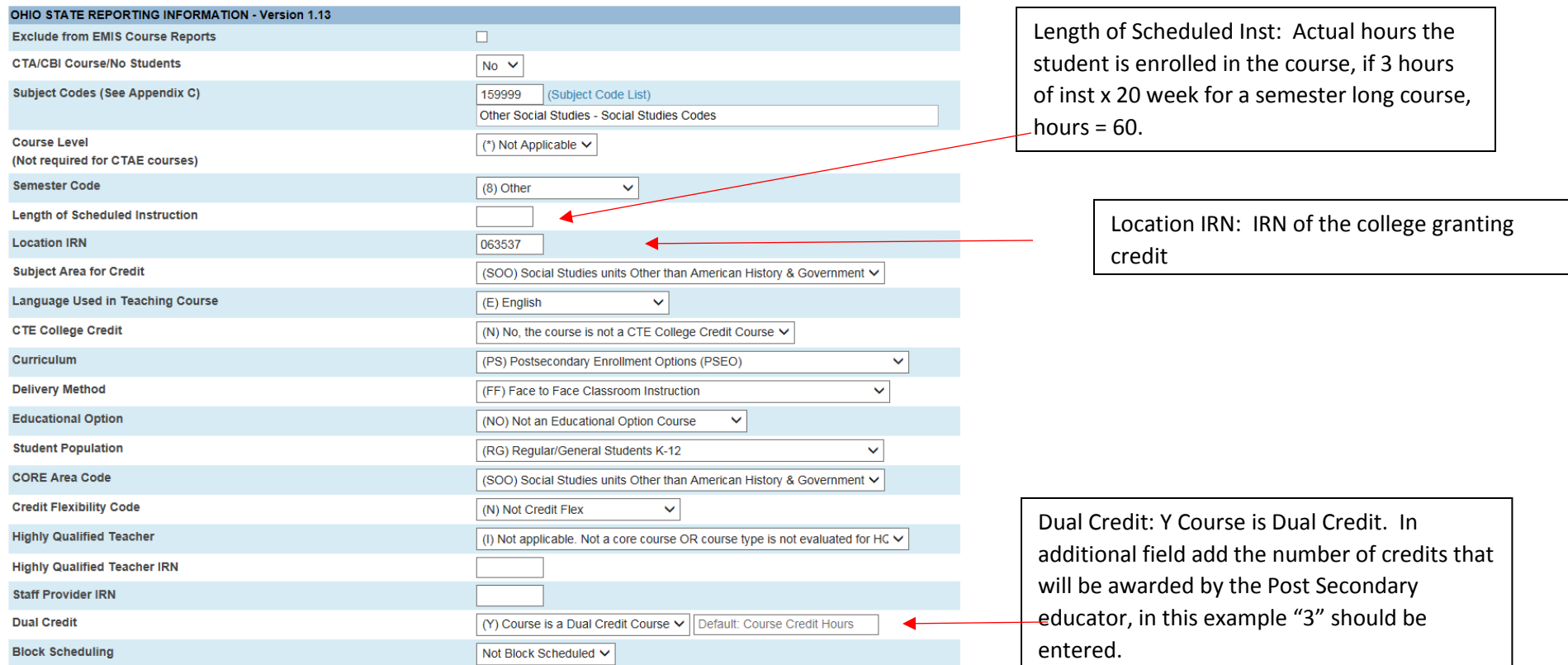

## **Calculating the Percent of time:**

The way ODE is explaining the percent of time is that it is based on the student's schedule. John Smith, 2 full HS credits and 3 college credits. We are looking for a percentage, multiply the 2 HS credits  $x$  3 = 6 and add the 3 college credits = 9 % HS inst 6/9 or 67% % College 3/9 or 33%